**Exam** : **310-100**

**Title** : Sun Certified Data Management Engineer

## **Version** : DEMO

1. Which three features does Solstice DiskSuite provide? (Choose three.)

A. DiskSet

B. Disk Mirroring

C. Disk Concatenation

D. Automatic Data Recovery Answer: ABC

2. Which Solstice DiskSuite technology writes the same data to two or more disk drives at the same time?

A. striping

B. mirroring

C. UFS logging

D. concatenating Answer: B

3. Which types of partitioning or slicing do Solstice DiskSuite and Volume Manager use?

A. soft and soft respectively

B. soft and hard respectively

C. hard and soft respectively

D. hard and hard respectively Answer: C

4. Which two statements are true about Solstice DiskSuite 4.2? (Choose two.)

A. It supports all SPARCstorage Array disks.

B. It runs on all SPARC and x86 systems running Solaris.

C. It is compatible with all prior versions of Solstice DiskSuite.

D. It is backward compatible with all previous Online Solstice DiskSuite 2.0.1 and 3.0 products. Answer: AB

5. Which file is the default event log file in RAID Manager 6?

A. "/etc/syslog.conf"

B. "/kernel/drv/sd.conf"

C. "/usr/lib/osa/rmlog.log" D.

"/kernel/drv/syslog.conf" Answer: C

6. In a drive replacement procedure, what will the Recovery Guru perform automatically?

A. It will check if the host system is shutdown.

B. It will check if the drive is installed and spun up.

C. It will check if the hot spare is in standby status.

D. It will check if the drive has the correct firmware. Answer: B

7. Which three are characteristics of an RM6 hot spare drive? (Choose three.)

A. Hot spare drives are not dedicated to a specific drive group or LUN.

B. Hot spare drives must be of equal or greater capacity than the disks in the array.

C. There can be multiple drive failures in a single LUN if there are enough hot spares available.

D. After a hot spare has been activated, the administrator must issue a command to evacuate the contents of the hot spare after the failed drive has been replaced and the recovery process is complete. Answer: ABC

8. What would be the most likely performance difference between software RAID 5 and RAID 1+0 for an application that was 100% small reads?

 $A +/- 10%$ 

B. +/- 11 to 25%

C.  $+/- 26$  to 50%

D. +/- 51 to 100% Answer: A

9. Which statement is true about creating a hot spare drive?

A. The hot spare drive must be as big as the largest configured LUN.

B. The hot spare drive must be allocated from the unassigned drive group.

C. The hot spare drive is most commonly used to add redundancy to a RAID 0 LUN.

D. The hot spare drive can be created as an add-on LUN if there is available space. Answer: B

10. What is the name of Volume Manager's kernel thread daemon?

A. "vxio"

B. "vxrelod"

C. "vxrelocd"

D. "vxconfigd" Answer: A

11. Which RAID configuration can hot spare drives be used with?

A. RAID 0

B. RAID 1 only

C. RAID 3 only

D. RAID 1, RAID 3, and RAID 5 Answer: D

12. Which two are features of RAID 1? (Choose two.)

A. It requires double the storage.

B. Loss of a drive results in almost no performance change.

C. Performance will always suffer compared to non-mirrored data.

D. Sun implements only software RAID 1 which requires sending two write requests. Answer: AB

13. What is the function of the RAID Manager RDAC driver?

A. It allows manual disk replacement.

B. It allows manual controller fail-over.

C. It manages automatic disk replacement.

D. It manages automatic controller fail-over. Answer: D

14. Which three items are included in drive hardware topology? (Choose three.)

A. heads

B. tracks

C. buffer D. cylinders Answer: ABD

15. If a loop integrity test passes, yet systems errors continue to be reported at low rates, what is a potential cause of this symptom?

A. dead disk drive

B. dead FC-AL Hub

C. load-related failure

D. dead GBIC on a primary path Answer: C

16. Which describes RAID 5?

A. mirroring

B. striping plus mirroring

C. striping with dedicated parity

D. striping with distributed parity Answer: D

17. How many free partition table entries must a disk have before being initialized or encapsulated?

A. 1

B. 2

C. 3

D. 7 Answer: B 18. In what directory are the Solstice DiskSuite binaries located?

A. "/sbin"

B. "/usr/opt"

C. "/var/opt"

D. "/usr/sbin" Answer: B

19. What would you see on the partition table of a disk that is in the free disk pool?

A. the root partition

B. the swap partition

C. the home partition

D. a private region partition Answer: D

20. A subdisk is a sub-section of which part of a Volume Manager disk?

A. VTOC

B. file System

C. public region

D. private region Answer: C

This document was created with Win2PDF available at http://www.win2pdf.com. The unregistered version of Win2PDF is for evaluation or non-commercial use only. This page will not be added after purchasing Win2PDF.

## **Trying our product !**

- ★ **100%** Guaranteed Success
- **★ 100%** Money Back Guarantee
- ★ **365 Days** Free Update
- **★ Instant Download** After Purchase
- **★ 24x7 Customer Support**
- ★ Average **99.9%** Success Rate
- ★ More than **69,000** Satisfied Customers Worldwide
- ★ Multi-Platform capabilities **Windows, Mac, Android, iPhone, iPod, iPad, Kindle**

## **Need Help**

Please provide as much detail as possible so we can best assist you. To update a previously submitted ticket:

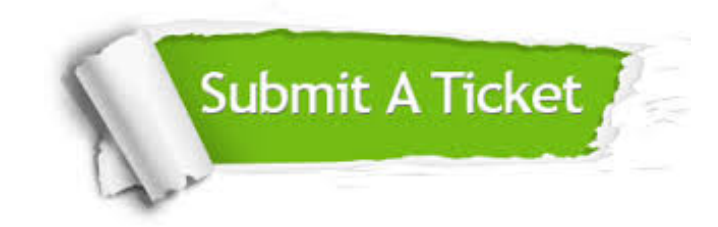

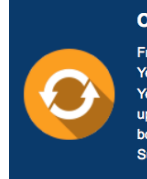

**One Year Free Update** Free update is available within One ear after your purchase. After One Year, you will get 50% discounts for pdating. And we are proud to .<br>boast a 24/7 efficient Customer ort system via Email

**Money Back Guarantee** To ensure that you are spending on

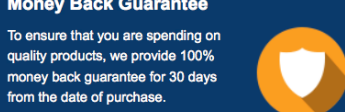

**Security & Privacy** 

We respect customer privacy. We use McAfee's security service to provide you with utmost security for your personal information & peace of mind.

## **Guarantee & Policy | Privacy & Policy | Terms & Conditions**

from the date of purchase

**100%** 

[Any charges made through this site will appear as Global Simulators Limited.](http://www.itexamservice.com/)  All trademarks are the property of their respective owners.

Copyright © 2004-2014, All Rights Reserved.